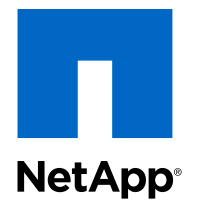

## V-Series Systems

Implementation Guide for NetApp® E-Series Storage

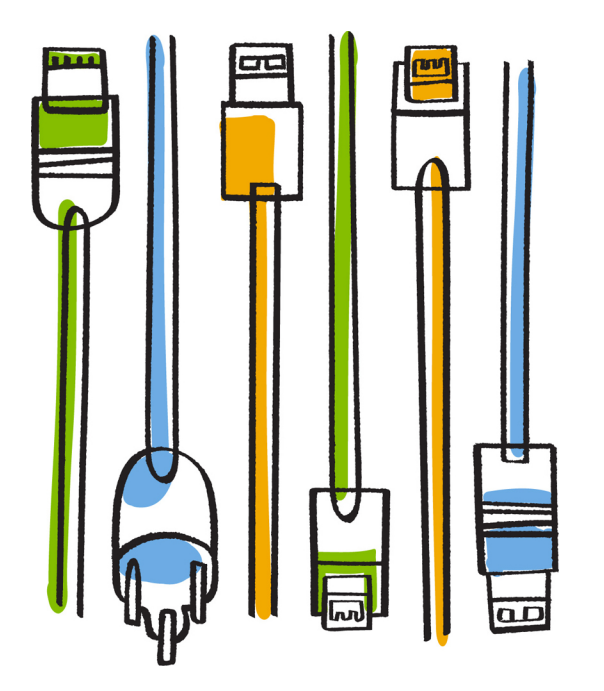

NetApp, Inc. 495 East Java Drive Sunnyvale, CA 94089 U.S.

Telephone: +1 (408) 822-6000 Fax: +1 (408) 822-4501 Support telephone: +1 (888) 463-8277 Web: www.netapp.com Feedback: doccomments@netapp.com Part number: 215-08610\_A0 November 2013

# **Contents**

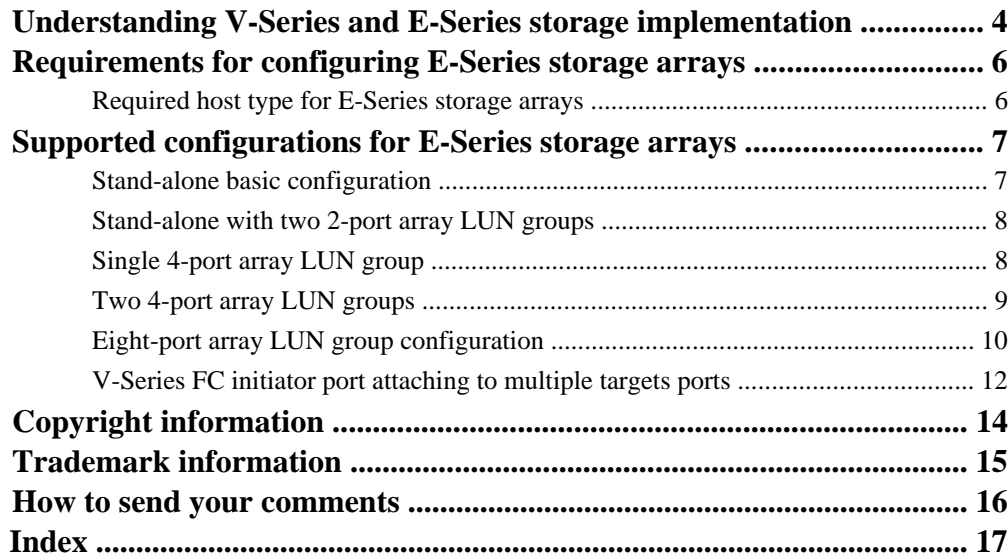

## <span id="page-3-0"></span>**Understanding V-Series and E-Series storage implementation**

Data ONTAP supports V-Series systems deployed with E-Series storage arrays. The E-Series storage array has back-end configuration requirements and limits on the configurations supported.

#### **Information about Data ONTAP support for E-Series storage arrays**

Not all Data ONTAP releases support the same features, configurations, storage array models, and V-Series models. During your deployment planning, you need to check Data ONTAP support information to ensure that the deployment conforms to Data ONTAP hardware and software requirements for all systems in the deployment.

Support information for deployments with E-Series storage arrays is included in the following documents:

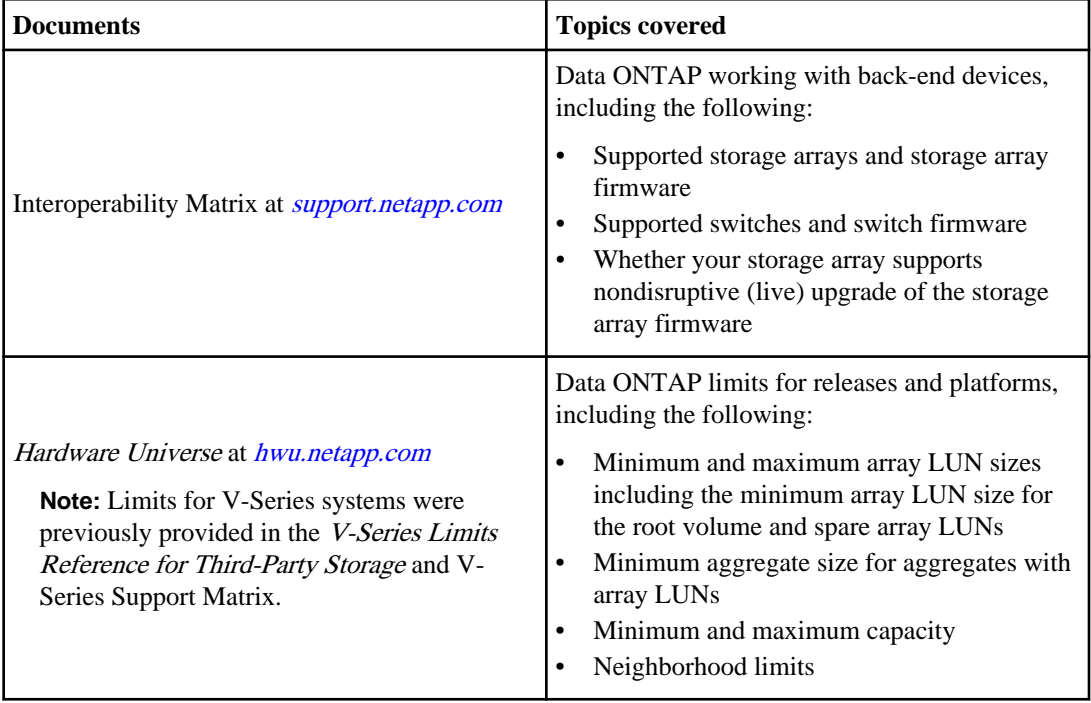

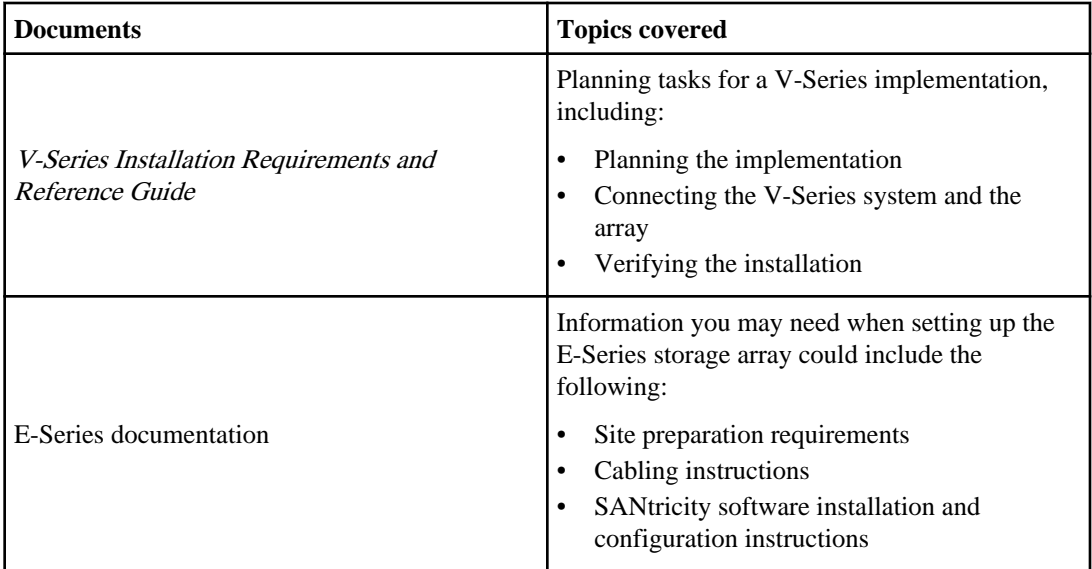

#### **Related documentation**

The following documentation can be found at *[support.netapp.com](http://support.netapp.com/)*.

- Hardware Universe (formerly the System Configuration Guide)
- V-Series Installation Requirements and Reference Guide
- Interoperability Matrix at *[support.netapp.com](http://support.netapp.com)*
- E-Series Storage Systems Site Preparation Guide
- E-Series Storage Systems Hardware Cabling Guide
- SANtricity ES Storage Manager documentation

## <span id="page-5-0"></span>**Requirements for configuring E-Series storage arrays**

There are system parameters that you must set and considerations to keep in mind when configuring a storage array to work with a V-Series system.

## **Required host type for E-Series storage arrays**

The host type parameter must be set in order for the storage array to communicate with the V-Series system.

The required host type setting, based on the storage array firmware version that you have installed, is shown in the following table:

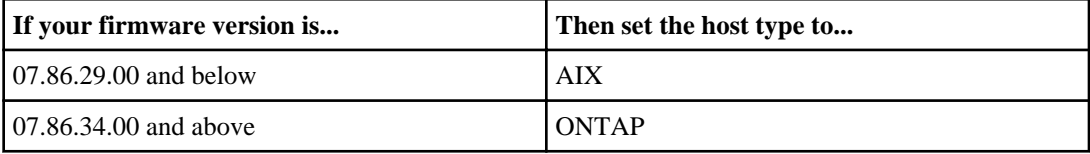

## <span id="page-6-0"></span>**Supported configurations for E-Series storage arrays**

Only certain configurations of E-Series storage arrays deployed with V-Series system are supported.

For additional information about specific array model configurations, see the Interoperability Matrix at [support.netapp.com](http://support.netapp.com).

## **Stand-alone basic configuration**

The stand-alone basic V-Series system configuration is a simple fabric-attached configuration with a single FC initiator port pair accessing a single LUN group.

This configuration is supported for use with all storage arrays listed in the *Interoperability Matrix* as supported for the release and mode of Data ONTAP running on your system.

The following illustration shows this configuration:

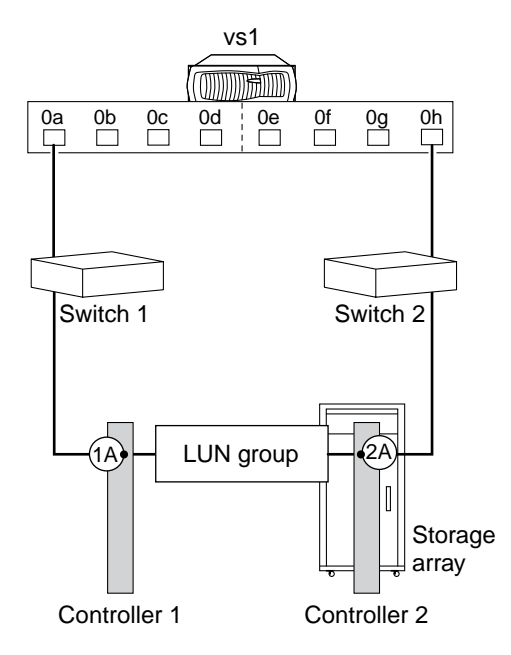

## <span id="page-7-0"></span>**Stand-alone with two 2-port array LUN groups**

This is a stand-alone V-Series system in a fabric-attached simple configuration. In this configuration, each FC initiator port pair accesses a separate array LUN group.

This configuration is supported for use with all storage arrays listed in the *Interoperability Matrix* as supported for the release and mode of Data ONTAP running on your system.

The following illustration shows this configuration:

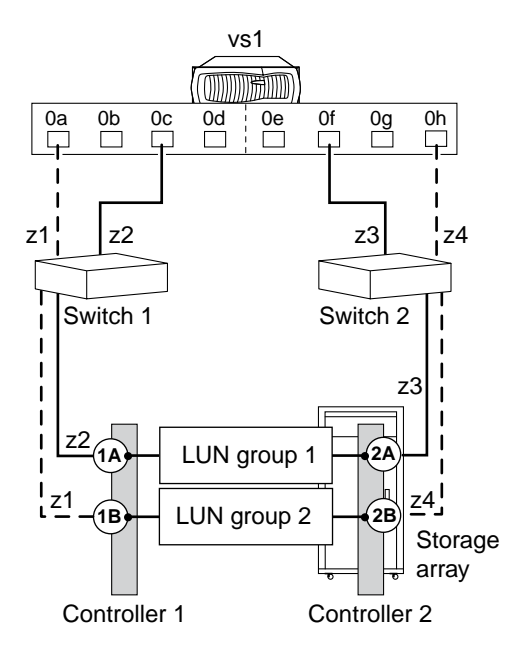

### **Single 4-port array LUN group**

This configuration contains a single 4-port LUN group with each target port accessed by a single V-Series FC initiator port from the HA pair. Zoning ensures that there are only two paths to a specific array LUN from each V-Series system.

This configuration is supported for use with all storage arrays listed in the *Interoperability Matrix* as supported for the release and mode of Data ONTAP running on your system.

The following illustration shows this configuration:

Supported configurations for E-Series storage arrays | **9**

<span id="page-8-0"></span>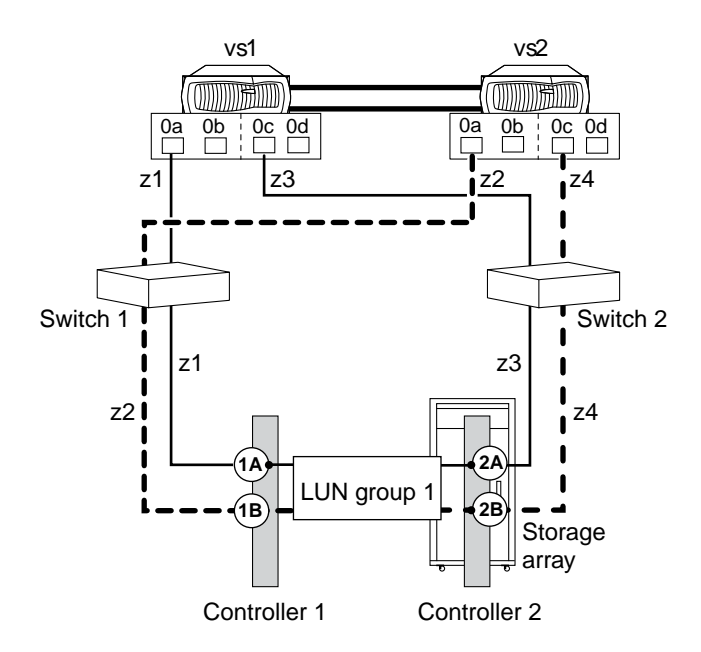

## **Two 4-port array LUN groups**

In this configuration, each V-Series port pair accesses a separate array LUN group. Zoning is single V-Series FC initiator to single array target port.

This configuration is supported for use with all storage arrays listed in the *Interoperability Matrix* as supported for the release and mode of Data ONTAP running on your system.

The following illustration shows a block diagram of this configuration:

<span id="page-9-0"></span>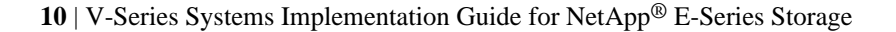

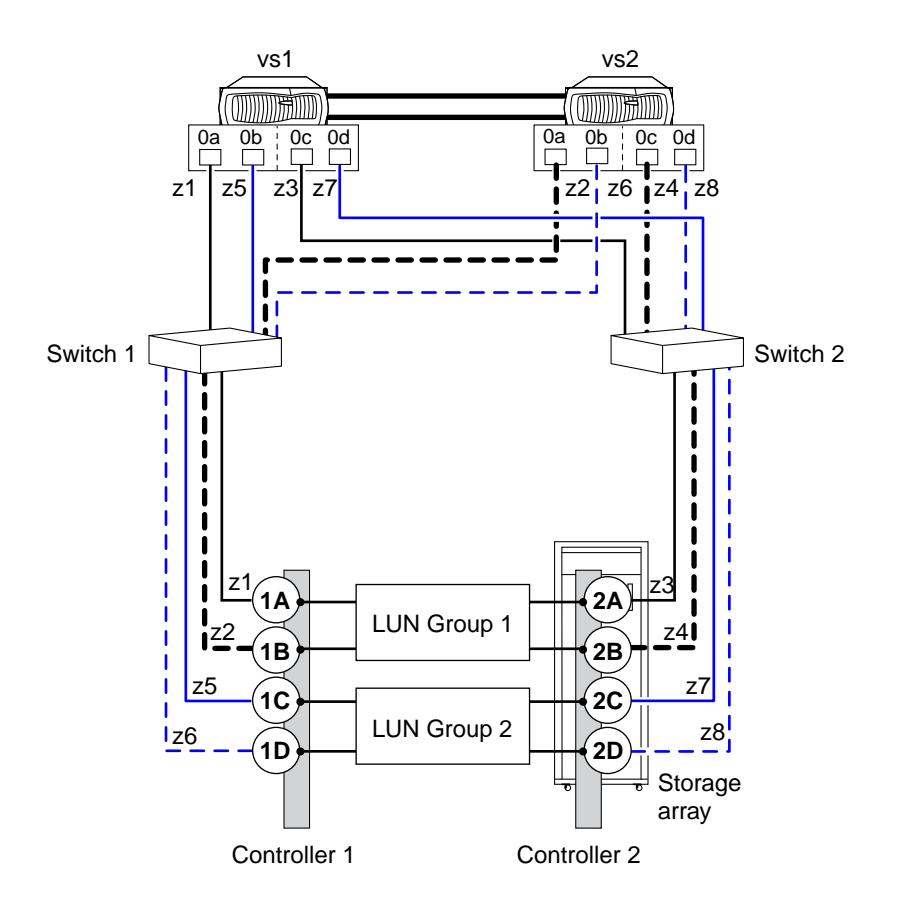

## **Eight-port array LUN group configuration**

Starting in Data ONTAP 8.2, an eight-port LUN group configuration is supported on clustered V-Series systems.

This configuration is supported for use with all storage arrays listed in the *Interoperability Matrix* as supported for the release and mode of Data ONTAP running on your system.

There are two ways of deploying this configuration, crossed and uncrossed back-end connections.

#### **Crossed back-end connections**

In this configuration with the back-end connections crossed, the FC connections from the same storage array controller go to both fabric switches (redundant).

In this illustration of crossed back-end connections, note how the nodes are attached to the switches and to the storage array. Vs1 uses switch 1 when attaching to the storage array Controller 1 port 1A and Controller 2 port 2C, and uses switch 2 when attaching to storage array Controller 2 ports 2A and

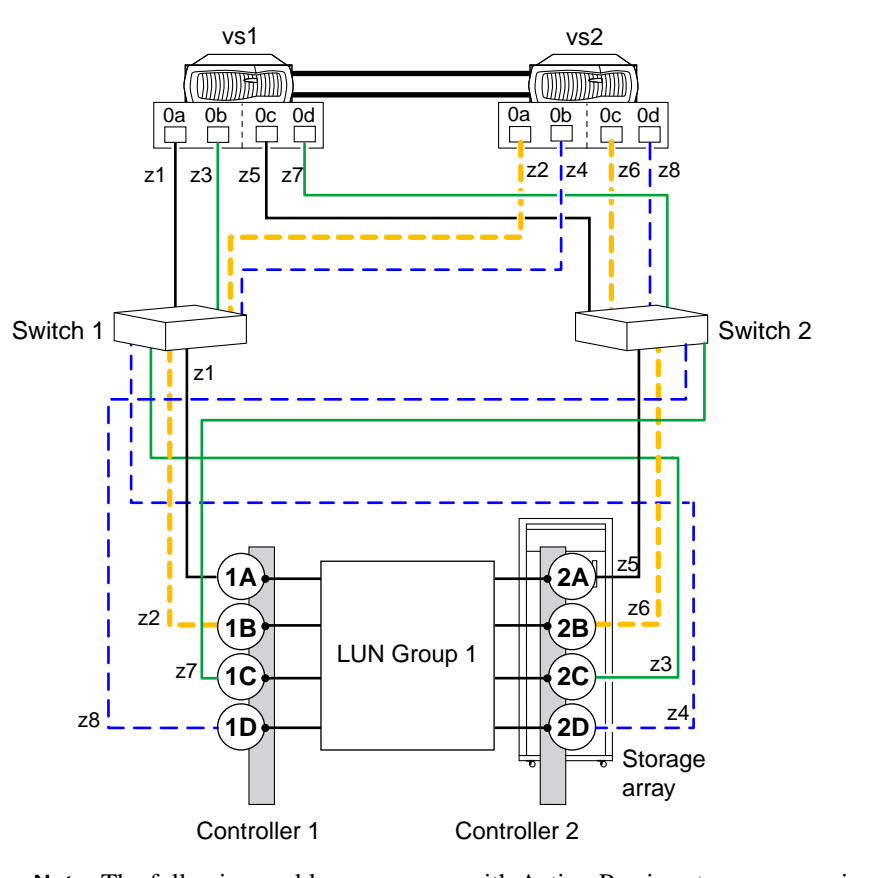

Controller 1 port 1C. This optimizes the use of switch ports and array ports, which reduces the impact of a switch or storage array controller failure.

**Note:** The following problem can occur with Active-Passive storage arrays in crossed back-end connections: If one of the fabric switches is taken offline or goes down and a path failure from both Data ONTAP systems occurs, the Data ONTAP systems panic even though the alternate path from each system is still online. For example, if switch 2 is down and the "0b" paths on both vs1 and vs2 go down, vs1 and vs2 panic even though the "0a" paths are still online.

#### **Back-end connections are not crossed**

In this configuration in which the back-end connections are not crossed, the FC connections from the same storage array controller go to only one fabric switch.

The following illustration shows this configuration when the back-end connections are not crossed.

<span id="page-11-0"></span>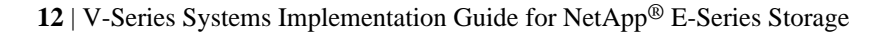

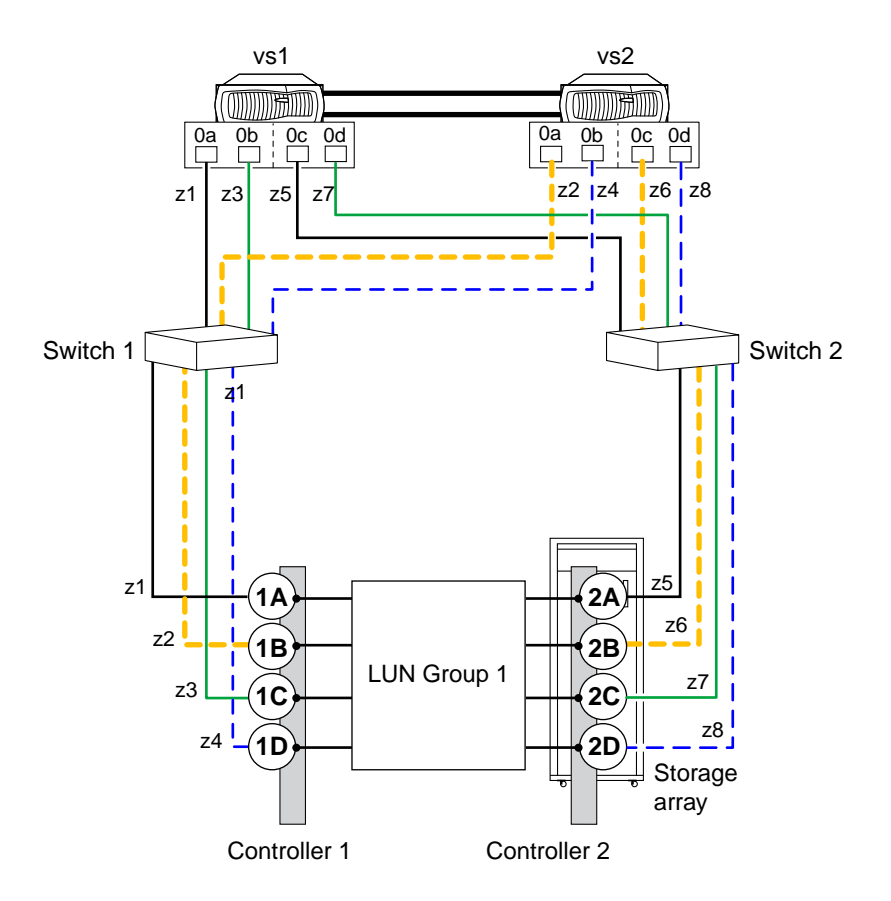

## **V-Series FC initiator port attaching to multiple targets ports**

Starting in Data ONTAP 8.2, a V-Series FC initiator port can be attached to multiple target ports on separate storage arrays within the same family. The *V-Series Installation Requirements and* Reference Guide contains the rules for setting up this configuration. This configuration is not supported with MetroCluster configurations.

This configuration is supported for use with all storage arrays listed in the *Interoperability Matrix* as supported for the release and mode of Data ONTAP running on your system.

The following illustration shows a shared V-Series FC initiator port configuration with an HA pair. However, sharing an FC initiator port with multiple target ports is supported with both stand-alone systems and HA pairs.

For details about zoning, see the information in the V-Series Installation Requirements and Reference Guide about sharing an FC initiator port with multiple target ports.

#### **One V-Series FC initiator port connecting to target ports on separate storage arrays**

The following example shows an HA pair in which a single FC initiator port connects to multiple target ports on different storage arrays:

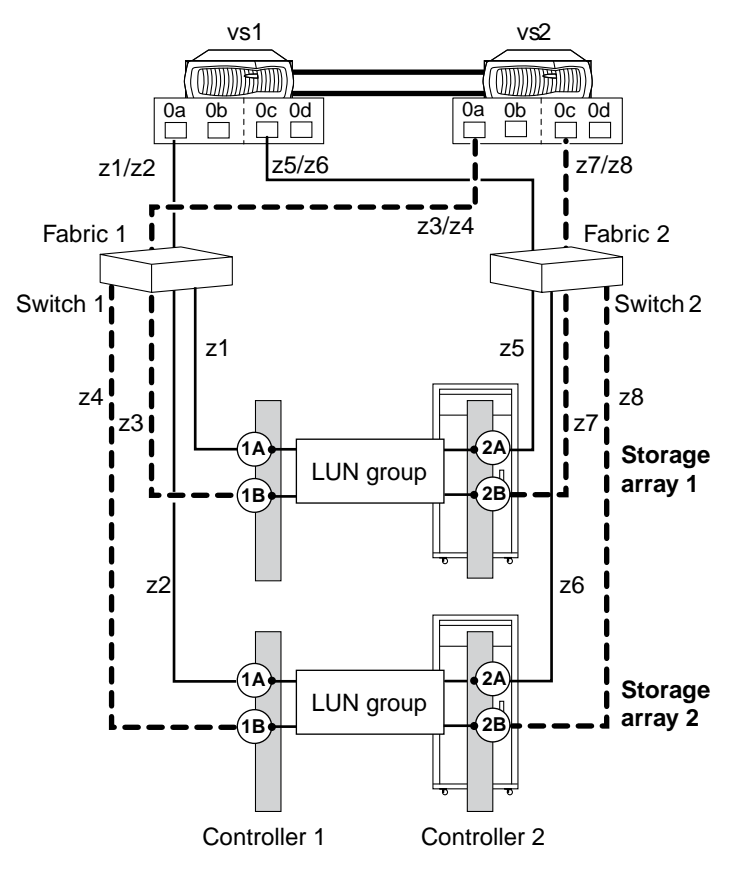

# <span id="page-13-0"></span>**Copyright information**

Copyright © 1994–2013 NetApp, Inc. All rights reserved. Printed in the U.S.

No part of this document covered by copyright may be reproduced in any form or by any means graphic, electronic, or mechanical, including photocopying, recording, taping, or storage in an electronic retrieval system—without prior written permission of the copyright owner.

Software derived from copyrighted NetApp material is subject to the following license and disclaimer:

THIS SOFTWARE IS PROVIDED BY NETAPP "AS IS" AND WITHOUT ANY EXPRESS OR IMPLIED WARRANTIES, INCLUDING, BUT NOT LIMITED TO, THE IMPLIED WARRANTIES OF MERCHANTABILITY AND FITNESS FOR A PARTICULAR PURPOSE, WHICH ARE HEREBY DISCLAIMED. IN NO EVENT SHALL NETAPP BE LIABLE FOR ANY DIRECT, INDIRECT, INCIDENTAL, SPECIAL, EXEMPLARY, OR CONSEQUENTIAL DAMAGES (INCLUDING, BUT NOT LIMITED TO, PROCUREMENT OF SUBSTITUTE GOODS OR SERVICES; LOSS OF USE, DATA, OR PROFITS; OR BUSINESS INTERRUPTION) HOWEVER CAUSED AND ON ANY THEORY OF LIABILITY, WHETHER IN CONTRACT, STRICT LIABILITY, OR TORT (INCLUDING NEGLIGENCE OR OTHERWISE) ARISING IN ANY WAY OUT OF THE USE OF THIS SOFTWARE, EVEN IF ADVISED OF THE POSSIBILITY OF SUCH DAMAGE.

NetApp reserves the right to change any products described herein at any time, and without notice. NetApp assumes no responsibility or liability arising from the use of products described herein, except as expressly agreed to in writing by NetApp. The use or purchase of this product does not convey a license under any patent rights, trademark rights, or any other intellectual property rights of NetApp.

The product described in this manual may be protected by one or more U.S. patents, foreign patents, or pending applications.

RESTRICTED RIGHTS LEGEND: Use, duplication, or disclosure by the government is subject to restrictions as set forth in subparagraph  $(c)(1)(ii)$  of the Rights in Technical Data and Computer Software clause at DFARS 252.277-7103 (October 1988) and FAR 52-227-19 (June 1987).

## <span id="page-14-0"></span>**Trademark information**

NetApp, the NetApp logo, Network Appliance, the Network Appliance logo, Akorri, ApplianceWatch, ASUP, AutoSupport, BalancePoint, BalancePoint Predictor, Bycast, Campaign Express, ComplianceClock, Cryptainer, CryptoShred, CyberSnap, Data Center Fitness, Data ONTAP, DataFabric, DataFort, Decru, Decru DataFort, DenseStak, Engenio, Engenio logo, E-Stack, ExpressPod, FAServer, FastStak, FilerView, Flash Accel, Flash Cache, Flash Pool, FlashRay, FlexCache, FlexClone, FlexPod, FlexScale, FlexShare, FlexSuite, FlexVol, FPolicy, GetSuccessful, gFiler, Go further, faster, Imagine Virtually Anything, Lifetime Key Management, LockVault, Mars, Manage ONTAP, MetroCluster, MultiStore, NearStore, NetCache, NOW (NetApp on the Web), Onaro, OnCommand, ONTAPI, OpenKey, PerformanceStak, RAID-DP, ReplicatorX, SANscreen, SANshare, SANtricity, SecureAdmin, SecureShare, Select, Service Builder, Shadow Tape, Simplicity, Simulate ONTAP, SnapCopy, Snap Creator, SnapDirector, SnapDrive, SnapFilter, SnapIntegrator, SnapLock, SnapManager, SnapMigrator, SnapMirror, SnapMover, SnapProtect, SnapRestore, Snapshot, SnapSuite, SnapValidator, SnapVault, StorageGRID, StoreVault, the StoreVault logo, SyncMirror, Tech OnTap, The evolution of storage, Topio, VelocityStak, vFiler, VFM, Virtual File Manager, VPolicy, WAFL, Web Filer, and XBB are trademarks or registered trademarks of NetApp, Inc. in the United States, other countries, or both.

IBM, the IBM logo, and ibm.com are trademarks or registered trademarks of International Business Machines Corporation in the United States, other countries, or both. A complete and current list of other IBM trademarks is available on the web at [www.ibm.com/legal/copytrade.shtml](http://www.ibm.com/legal/copytrade.shtml).

Apple is a registered trademark and QuickTime is a trademark of Apple, Inc. in the United States and/or other countries. Microsoft is a registered trademark and Windows Media is a trademark of Microsoft Corporation in the United States and/or other countries. RealAudio, RealNetworks, RealPlayer, RealSystem, RealText, and RealVideo are registered trademarks and RealMedia, RealProxy, and SureStream are trademarks of RealNetworks, Inc. in the United States and/or other countries.

All other brands or products are trademarks or registered trademarks of their respective holders and should be treated as such.

NetApp, Inc. is a licensee of the CompactFlash and CF Logo trademarks.

NetApp, Inc. NetCache is certified RealSystem compatible.

## <span id="page-15-0"></span>**How to send your comments**

You can help us to improve the quality of our documentation by sending us your feedback.

Your feedback is important in helping us to provide the most accurate and high-quality information. If you have suggestions for improving this document, send us your comments by email to [doccomments@netapp.com](mailto:doccomments@netapp.com). To help us direct your comments to the correct division, include in the subject line the product name, version, and operating system.

You can also contact us in the following ways:

- NetApp, Inc., 495 East Java Drive, Sunnyvale, CA 94089 U.S.
- Telephone:  $+1$  (408) 822-6000
- Fax:  $+1$  (408) 822-4501
- Support telephone:  $+1$  (888) 463-8277

# <span id="page-16-0"></span>**Index**

8-port array LUN group configuration support for  $10$ 

### **C**

configuration requirements E-Series storage arrays  $6$ where to get information about V-Series and E-Series [4](#page-3-0) configurations where to get information about supported V-Series and E-Series [4](#page-3-0) configurations supported with storage arrays 8-port array LUN group [10](#page-9-0) FC initiator port attaching to multiple targets ports [12](#page-11-0) single 4-port array LUN group  $8$ stand-alone basic configuration [7](#page-6-0) stand-alone with two 2-port array LUN groups  $8$ two 4-port array LUN groups [9](#page-8-0)

### **E**

E-Series host type setting  $6$ E-Series storage arrays configuration requirements  $6$ supported configurations [7](#page-6-0)

### **F**

FC initiator ports sharing target ports supported configuration  $12$ 

### **I**

initiator ports sharing with multiple target ports supported configuration  $12$ 

### **P**

ports sharing initiator port with target ports supported configuration  $12$ 

### **S**

shared FC initiator target ports supported configuration  $12$ single 4-port array LUN group configuration support for  $8$ stand-alone basic configuration support for [7](#page-6-0) stand-alone with two 2-port array LUN groups configuration support for  $8$ supported configurations E-Series storage arrays [7](#page-6-0) where to get information about V-Series and E-Series [4](#page-3-0) supported configurations with storage arrays 8-port array LUN group  $10$ FC initiator port attaching to multiple targets ports [12](#page-11-0) single 4-port array LUN group  $8$ stand-alone basic configuration [7](#page-6-0) stand-alone with two 2-port array LUN groups  $8$ two 4-port array LUN groups [9](#page-8-0)

### **T**

two 4-port array LUN groups configuration support for [9](#page-8-0)

### **Z**

zoning shared FC initiator port supported configuration  $12$